Network Layer

## **Topics**

- Network service models
	- Datagrams (packets), virtual circuits

#### • IP (Internet Protocol)

- Internetworking
- Forwarding (Longest Matching Prefix)
- Helpers: ARP and DHCP
- Fragmentation and MTU discovery
- Errors: ICMP (traceroute!)
- IPv6, scaling IP to the world
- NAT, and "middleboxs"
- Routing Algorithms

# Network Address Translation (NAT)

## Problem: Internet Growth

- •Many billions of hosts
- •And we're using 32 bit addresses!

#### Internet Domain Survey Host Count

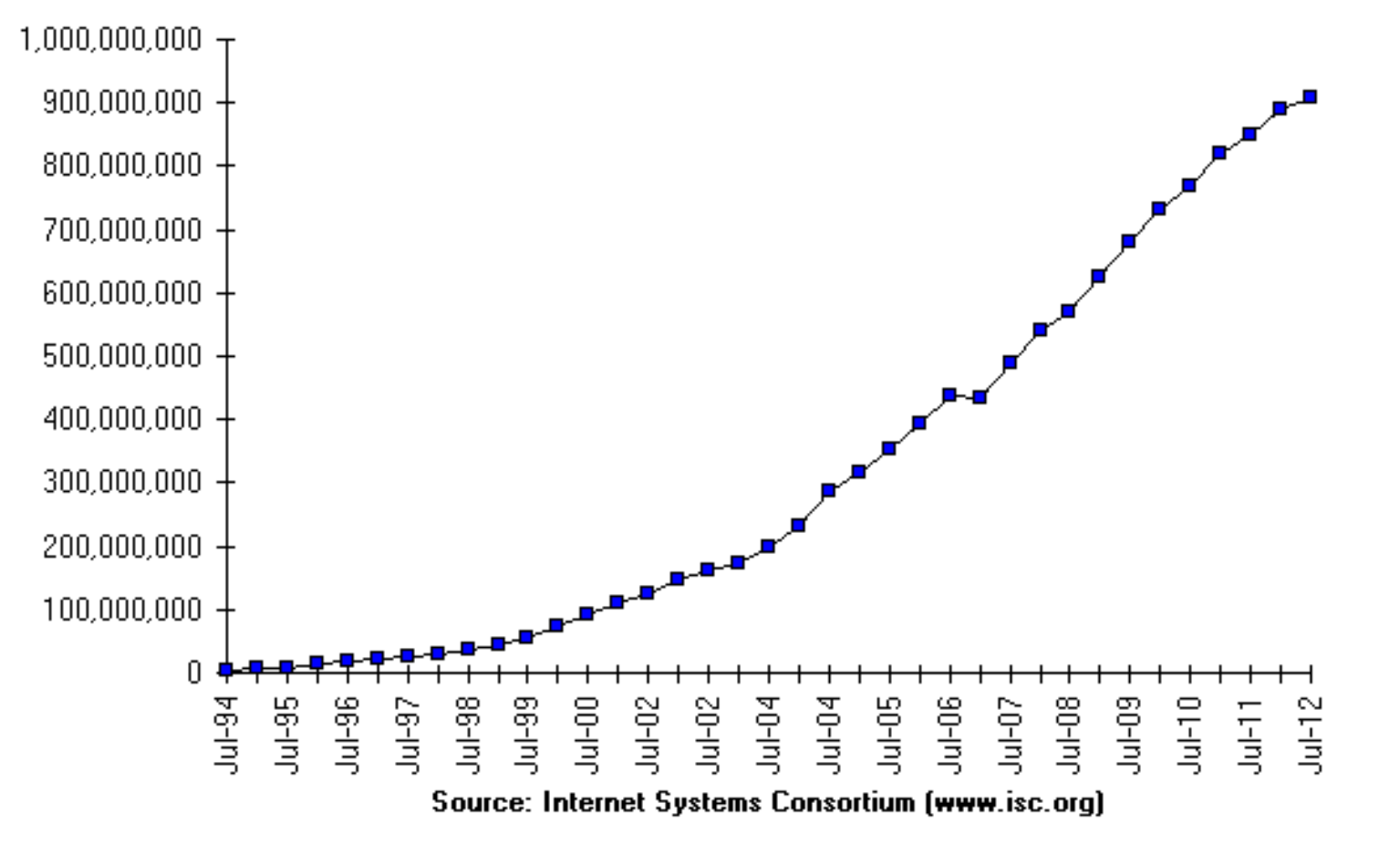

## The End of New IPv4 Addresses

• Now running on leftover blocks held by the regional registries; much tighter allocation policies

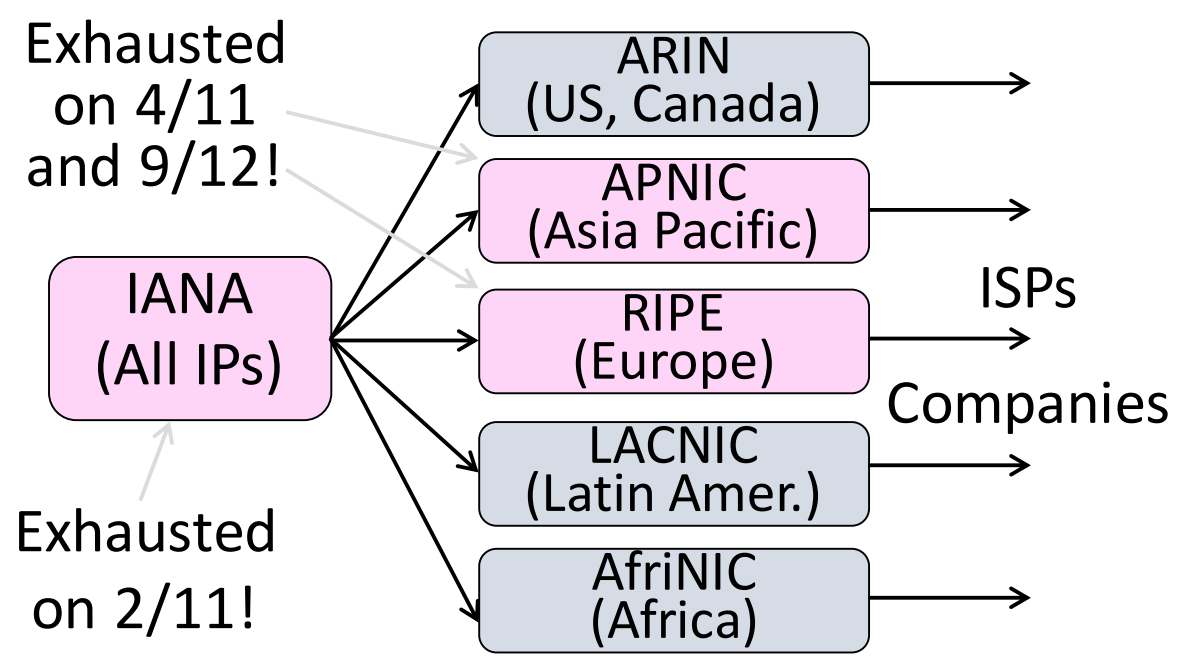

## Solution 1: Network Address Translation (NAT)

- Basic idea: Map many "Private" IP addresses to one "Public" IP.
- Allocate IPs for private use (192.168.x, 10.x)

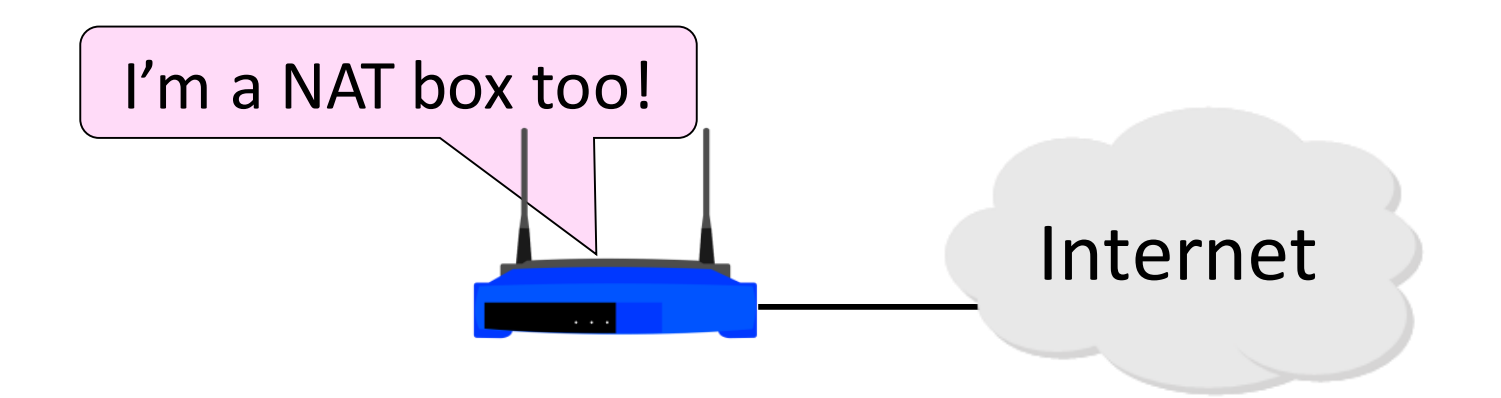

## Layering Review

- Remember how layering is meant to work?
	- "Routers don't look beyond the IP header." Well …

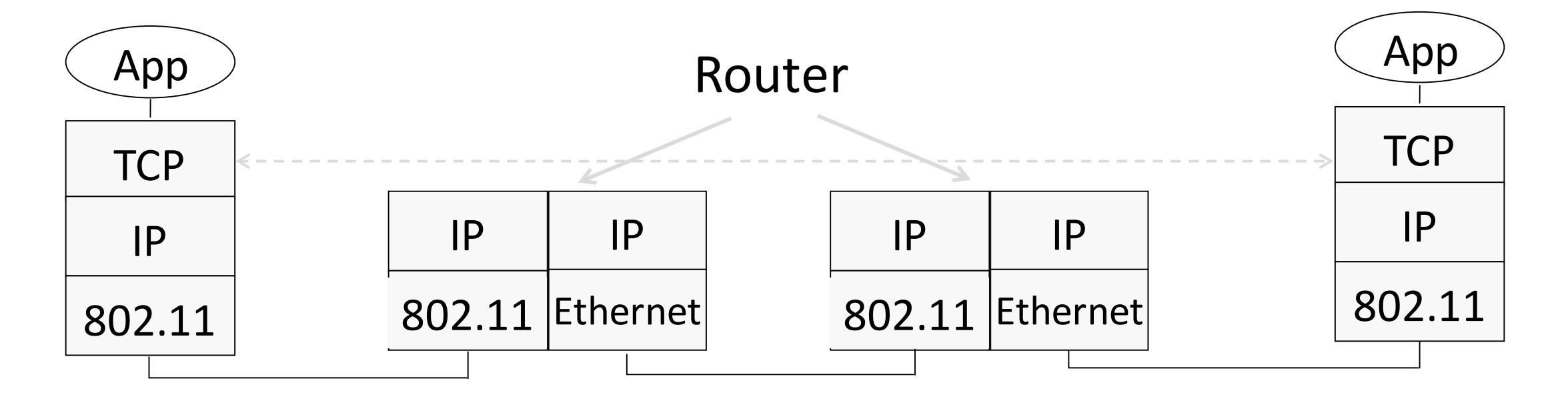

## Middleboxes

- Sit "inside the network" but perform "more than IP" processing on packets to add new functionality
	- NAT box, Firewall / Intrusion Detection System

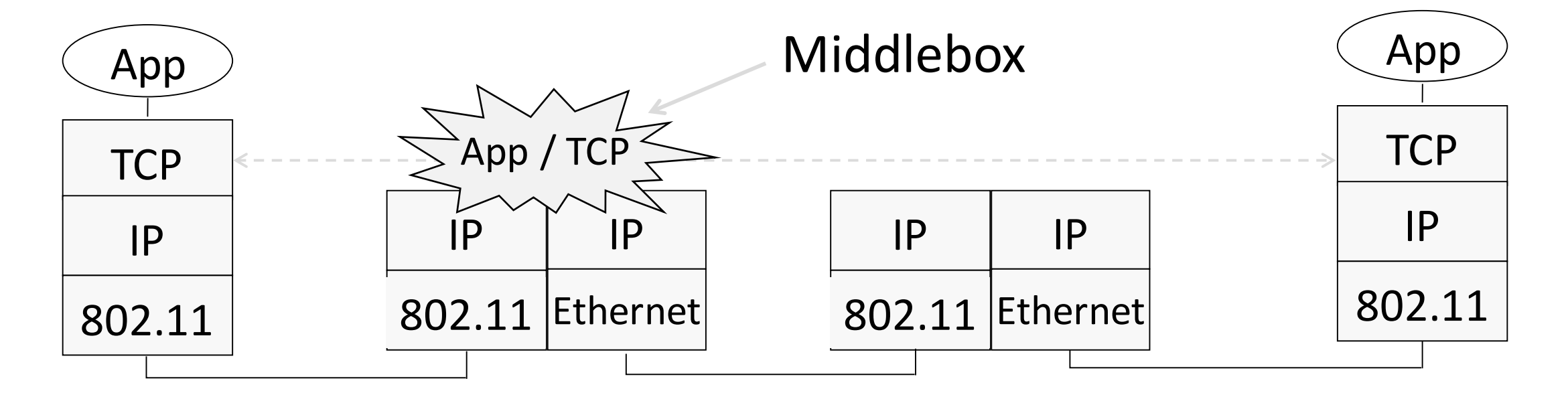

## Middleboxes (2)

- •Advantages
	- A possible rapid deployment path when no other option
	- Control over many hosts (IT)
- •Disadvantages
	- Breaking layering interferes with connectivity
		- strange side effects
	- Poor vantage point for many tasks

## NAT (Network Address Translation) Box

- •NAT box maps an internal IP to an external IP
	- Many internal hosts connected using few external addresses
	- Middlebox that "translates addresses"
- Motivated by IP address scarcity
	- Controversial at first, now accepted

## NAT (2)

- •Common scenario:
	- Home computers use "private" IP addresses
	- NAT (in AP/firewall) connects home to ISP using a single external IP address

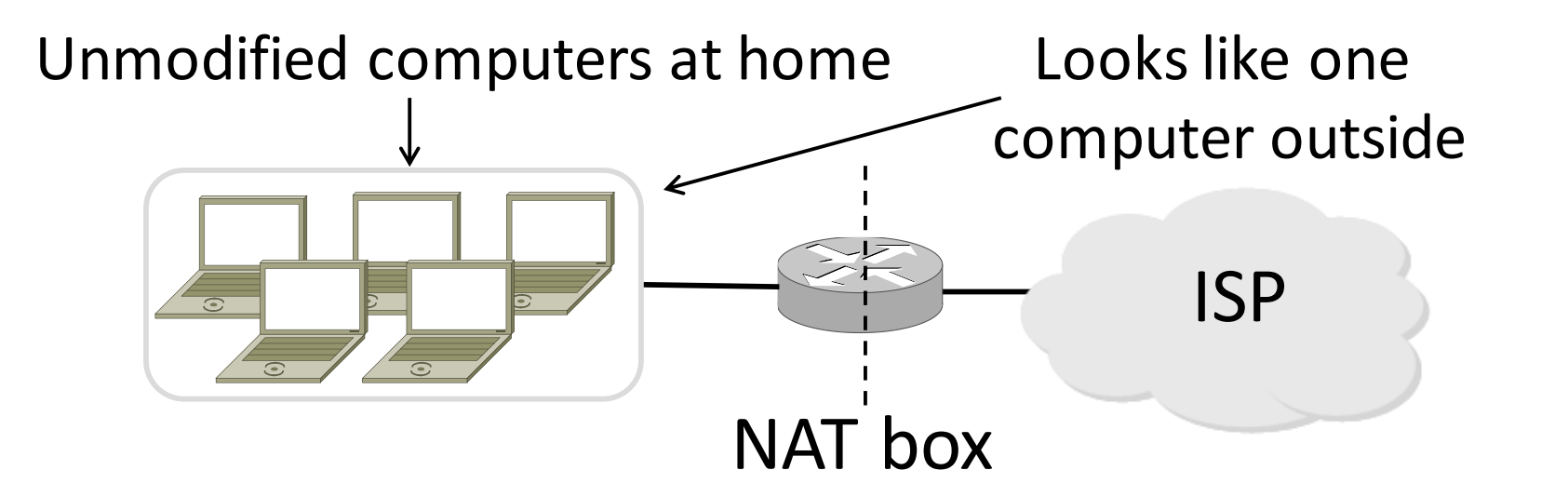

## How NAT Works

- •Keeps an internal/external translation table
	- Typically uses IP address + TCP port
	- This is address and port translation

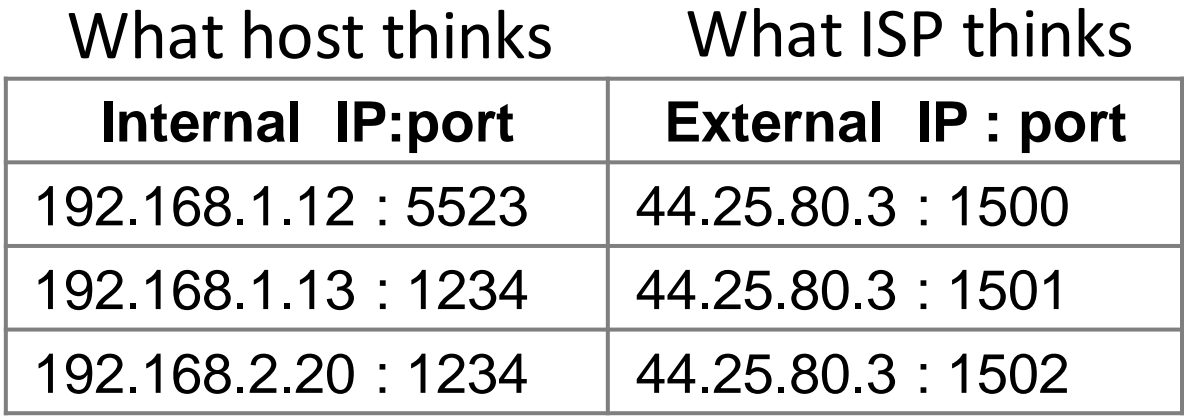

• Need ports to make mapping 1-1 since there are fewer external IPs

## How NAT Works (2)

- $\bullet$ Internal  $\rightarrow$  External:
	- Look up and rewrite Source IP/port

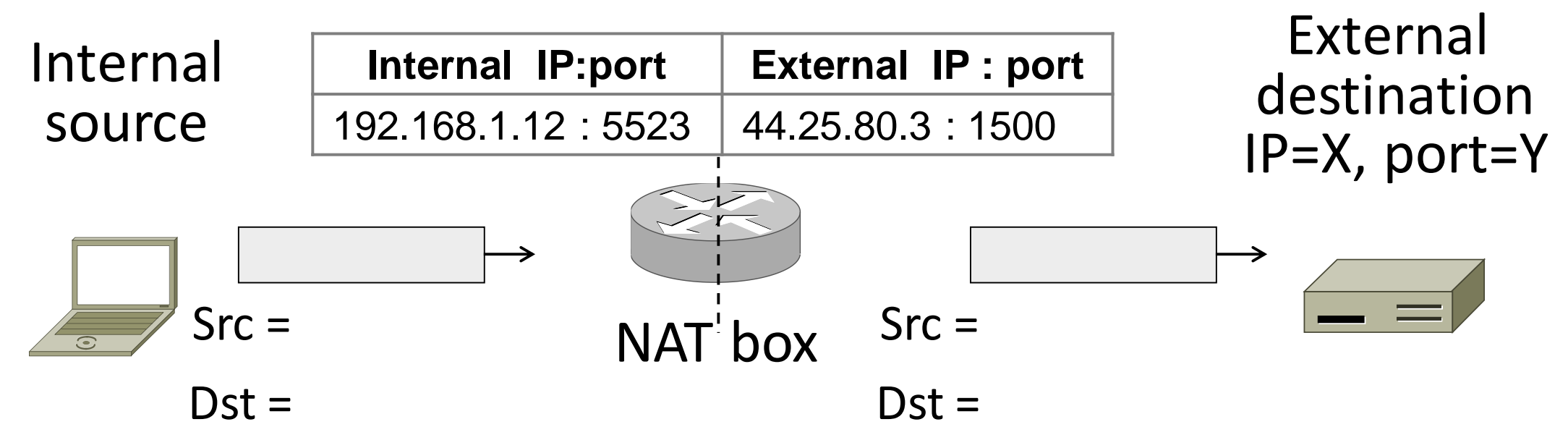

## How NAT Works (3)

- $\bullet$  External  $\rightarrow$  Internal
	- Look up and rewrite Destination IP/port

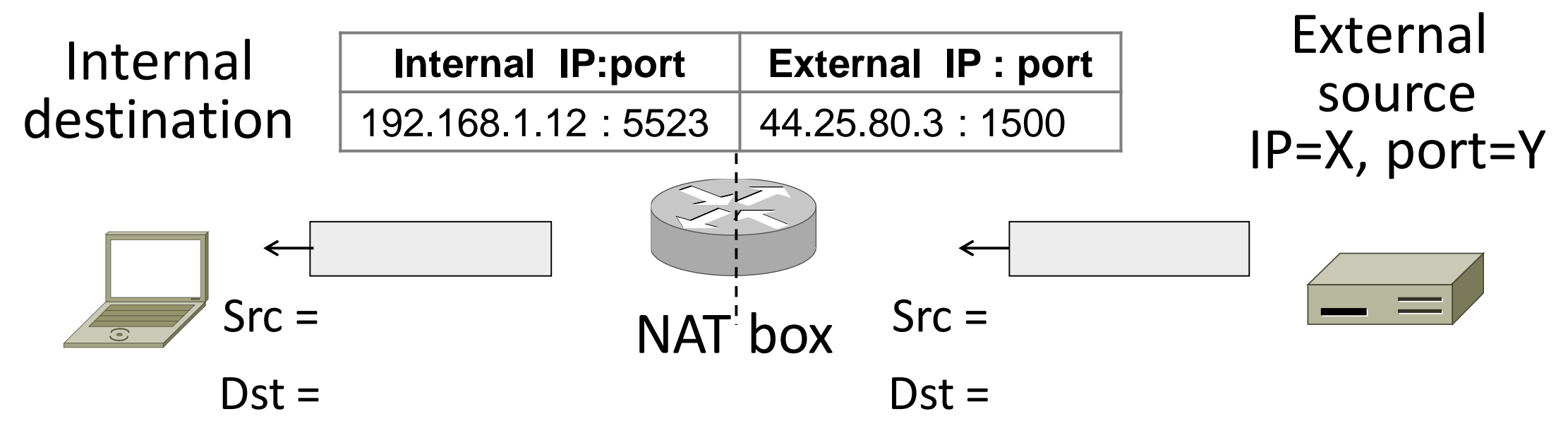

## How NAT Works (4)

- •Need to enter translations in the table for it to work
	- Create external name when host makes a TCP connection

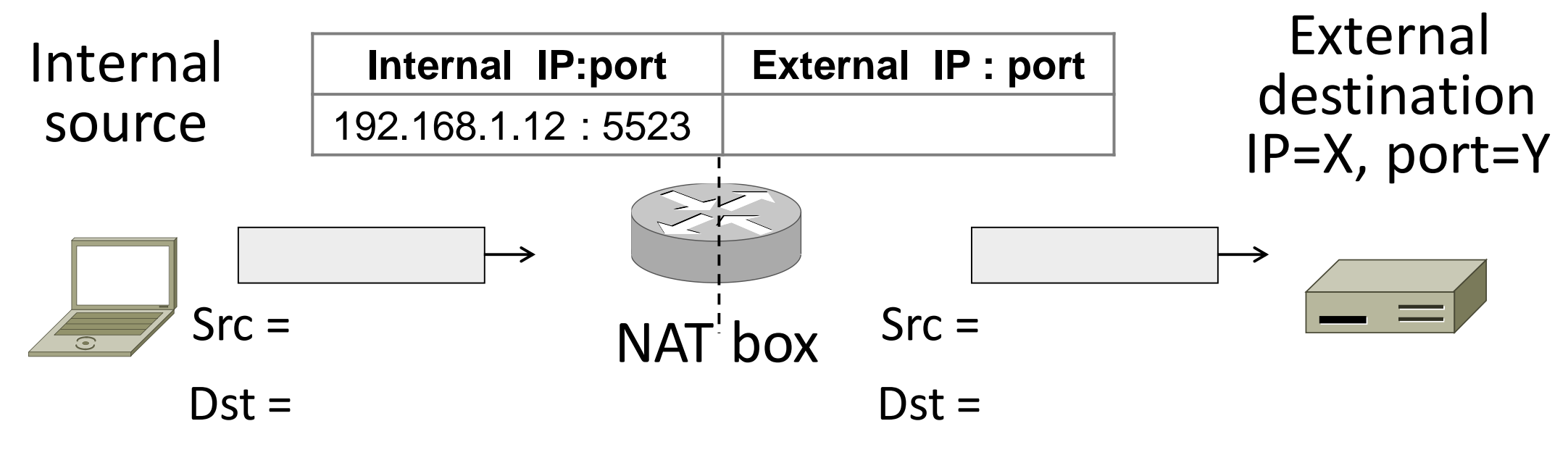

## NAT Downsides

- •Connectivity has been broken!
	- Can only send incoming packets after an outgoing connection is set up
	- Difficult to run servers or peer-to-peer apps (Skype)
- •Doesn't work when there are no connections (UDP)
- •Breaks apps that expose their IP addresses (FTP)

## NAT Upsides

- •Relieves much IP address pressure
	- Many home hosts behind NATs
- Easy to deploy
	- Rapidly, and by you alone
- •Useful functionality
	- Firewall, helps with privacy
- Kinks will get worked out eventually
	- "NAT Traversal" for incoming traffic

## NAT Warning

- Nothing about NATs is standardized
- They do whatever they want...
	- For example, sometimes they NAT UDP traffic, sometimes not
	- Sometimes the external side of the NAT table contains just an external IP and port, and sometimes it contains that plus the server IP: port connected to
- How can peer-to-peer work when some peers are NAT'ed?
	- Keywords: STUN, ICE, TURN

# IPv6

## Problem: Internet Growth

- •Many billions of hosts
- And we're using 32-bit addresses!

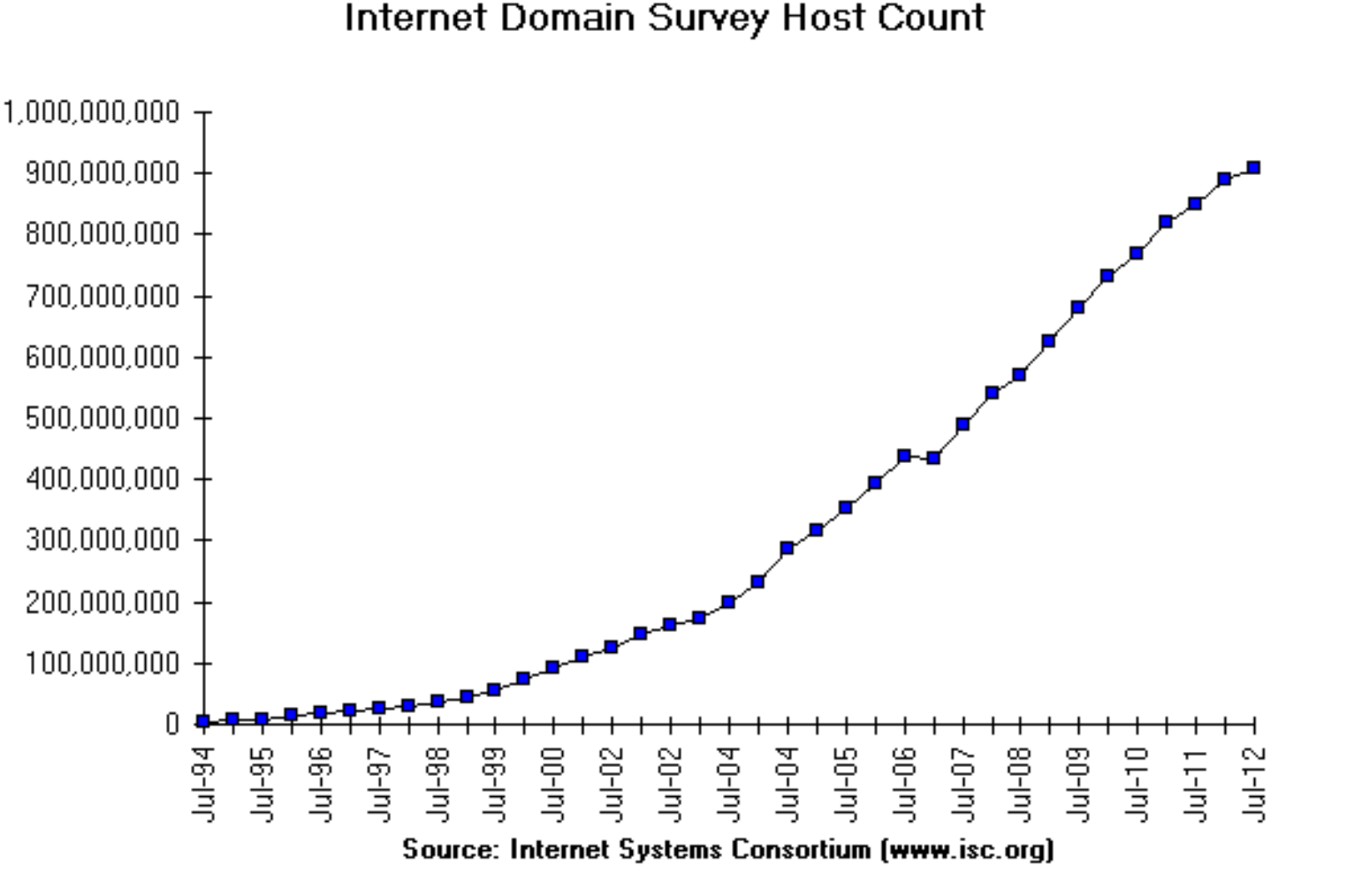

## IP Version 6 to the Rescue

- Effort started by the IETF in 1994
	- Much larger addresses (128 bits)
	- Many sundry improvements
- •Became an IETF standard in 1998
	- Nothing much happened for a decade
	- Hampered by deployment issues, and a lack of adoption incentives
	- Big push ~2011 as exhaustion looms

### IPv6

- Features large addresses • 128 bits, most of header
- New notation
	- 8 groups of 4 hex digits (16 bits)
	- Omit leading zeros, groups of zeros
	- Ex: 2001:0db8:0000:0000:0000:ff00:0042:8329
	- 2001:db8**::**ff00:42:8329

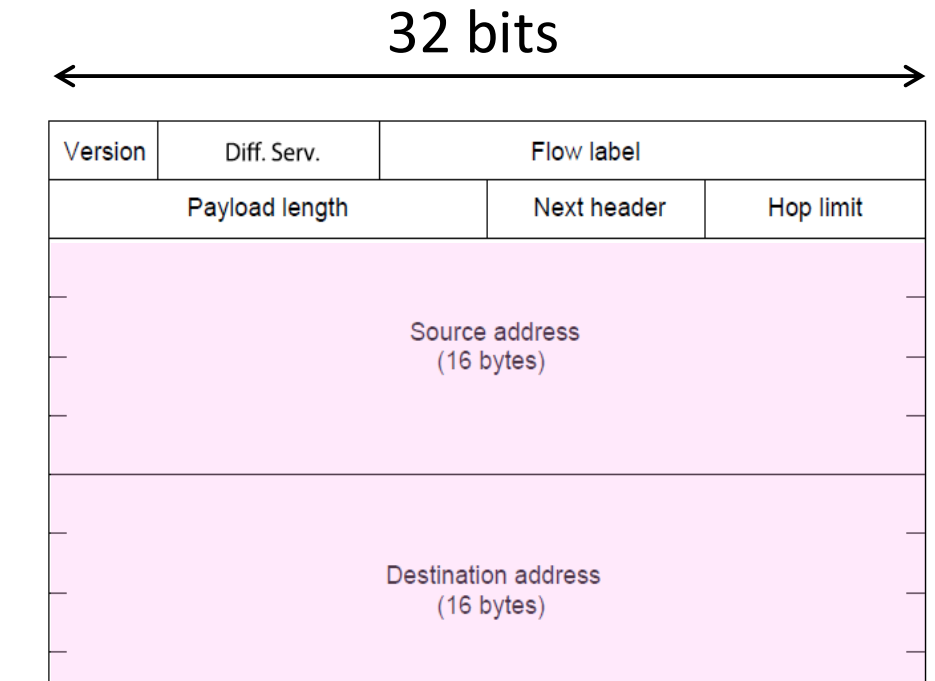

## IPv6 (2)

- Lots of other changes
	- Only public addresses
		- No more NAT!
	- Streamlined header processing
		- No checksum (why's that faster?)
	- Flow label to group of packets
	- IPSec by default

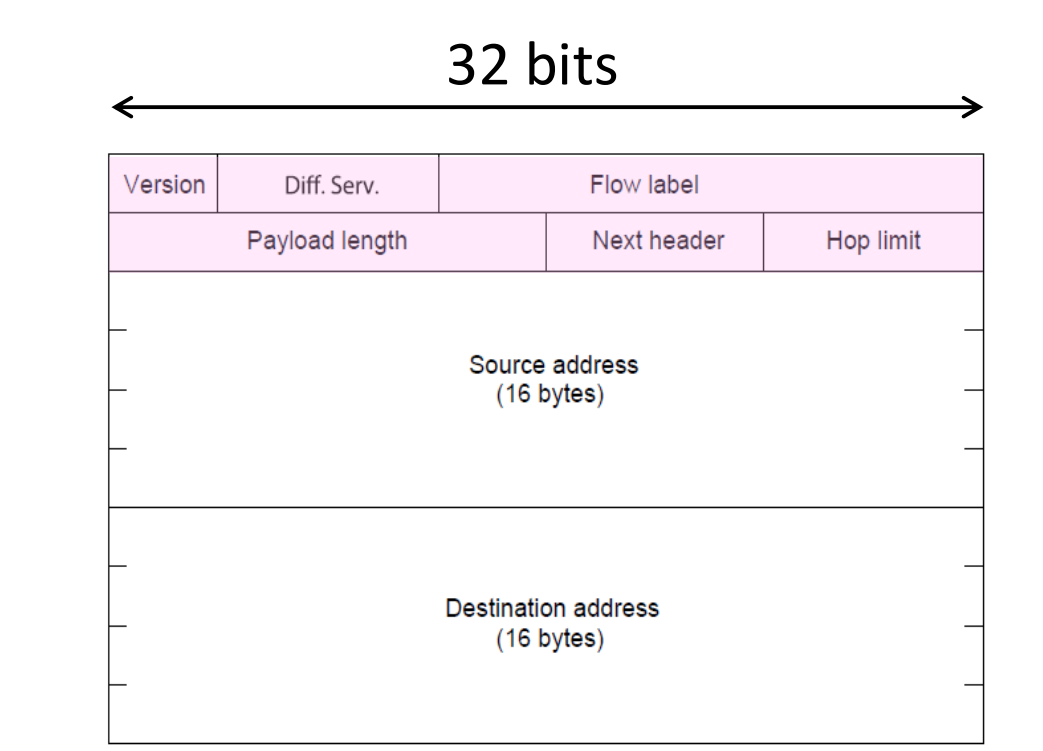

• Better fit with "advanced" features (mobility, multicasting, security)

## IPv6 Stateless Autoconfiguration (SLAAC)

- Replaces DHCP (sorta…)
- •Uses ICMPv6
- Process:
	- Send broadcast message
	- Get prefix from router
	- Attach MAC to router Prefix

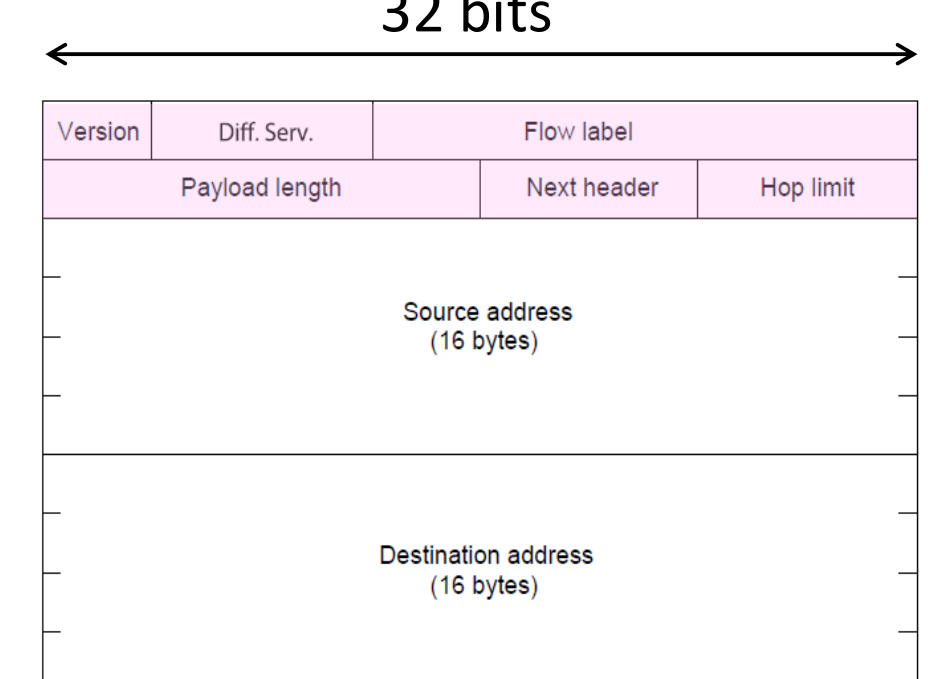

32 bits

## IPv6 Transition

- The Big Problem:
	- How to deploy IPv6?
	- Fundamentally incompatible with IPv4
- •Dozens of approaches proposed
	- Dual stack (speak IPv4 and IPv6)
	- Translators (convert packets)
	- Tunnels (carry IPv6 over IPv4)

## **Tunneling**

- •Native IPv6 islands connected via IPv4
	- Tunnel carries IPv6 packets across IPv4 network

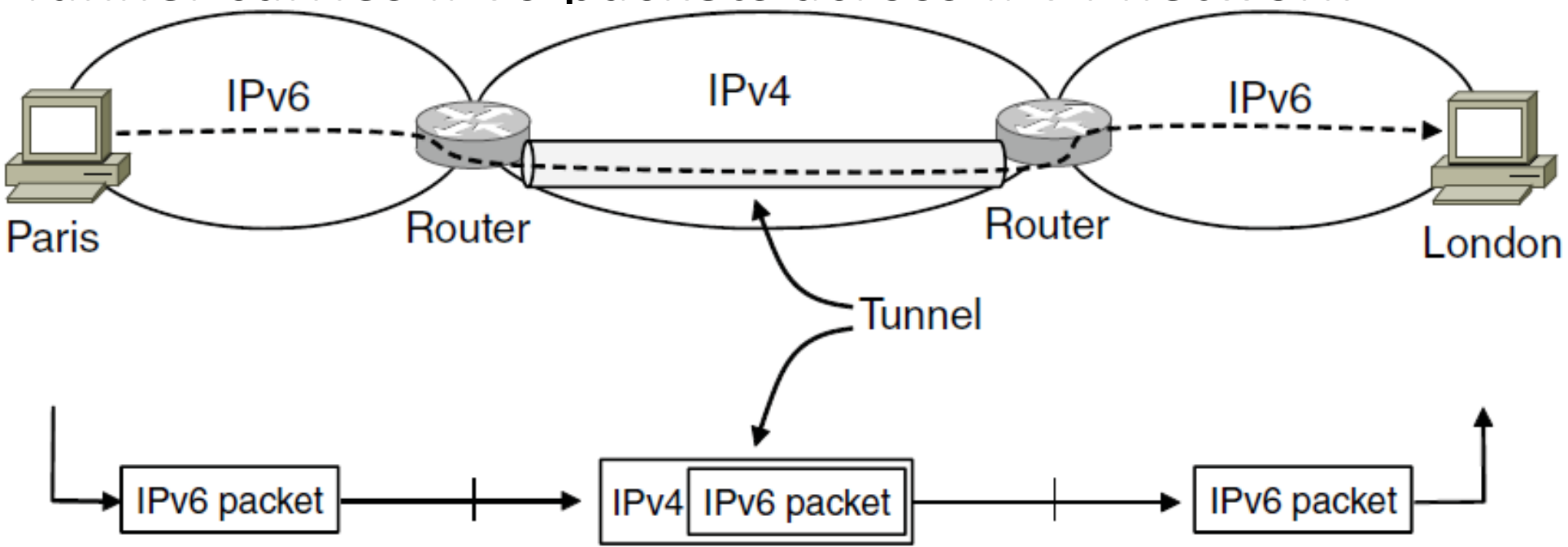

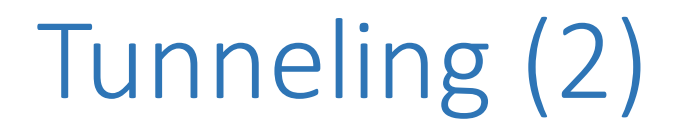

### • Tunnel acts as a single link across IPv4 network

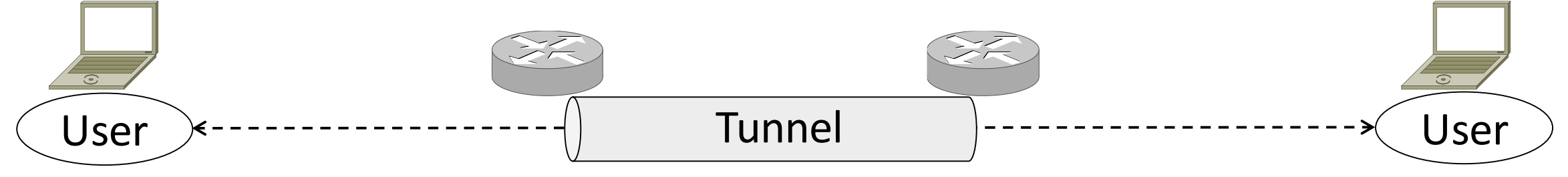

## Tunneling (3)

• Tunnel acts as a single link across IPv4 network • Difficulty is to set up tunnel endpoints and routing

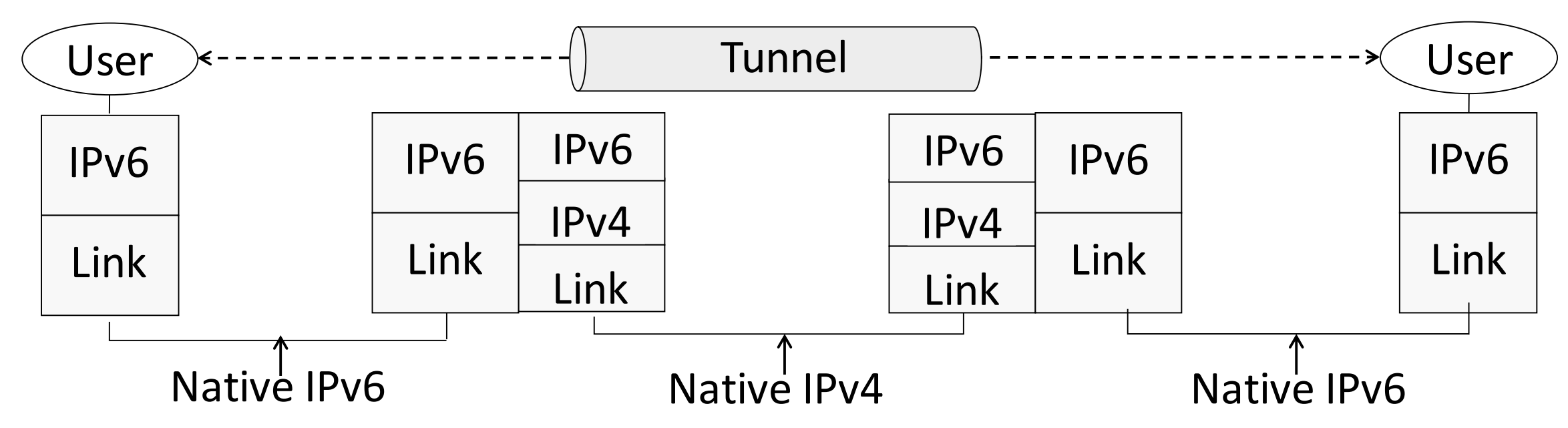

- June 8, 2011: World IPv6 Day
	- 24 hour test

• June 6, 2012: World IPv6 Launch

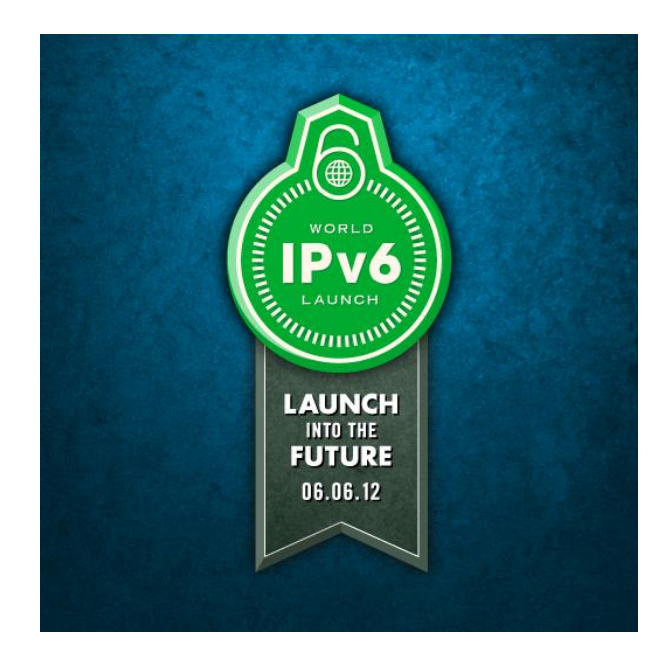

### THIS TIME IT IS FOR REAL

Major Internet service providers (ISPs), home networking equipment manufacturers, and web companies around the world united to redefine the global Internet and permanently enable IPv6 for their products and services on 6 June 2012. Since then, participation in World IPv6 Launch and use of IPv6 around the world has continued to grow.

**AKAMAI COMCAST FREE TELECOM KDDI TIME WARNER CABLE** 

AT&T **D-LINK GOOGLE LIMELIGHT XS4ALL** 

**CISCO FACEBOOK INTERNODE MICROSOFT BING** YAHOO!

#### **IPv6 Adoption**

We are continuously measuring the availability of IPv6 connectivity among Google users. The graph shows the percentage of users that access Google over IPv6.

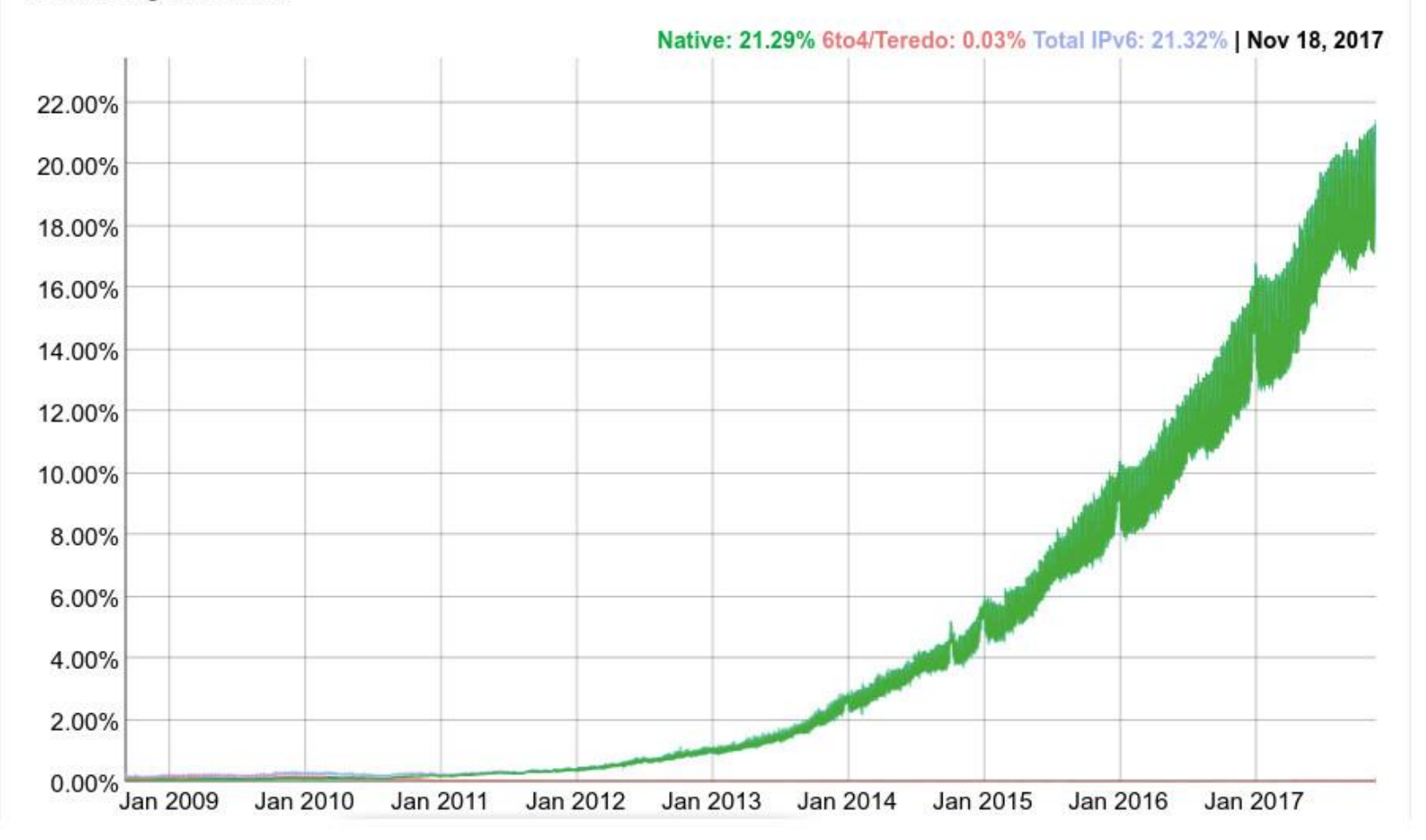

**Per-Country IPv6 adoption** 

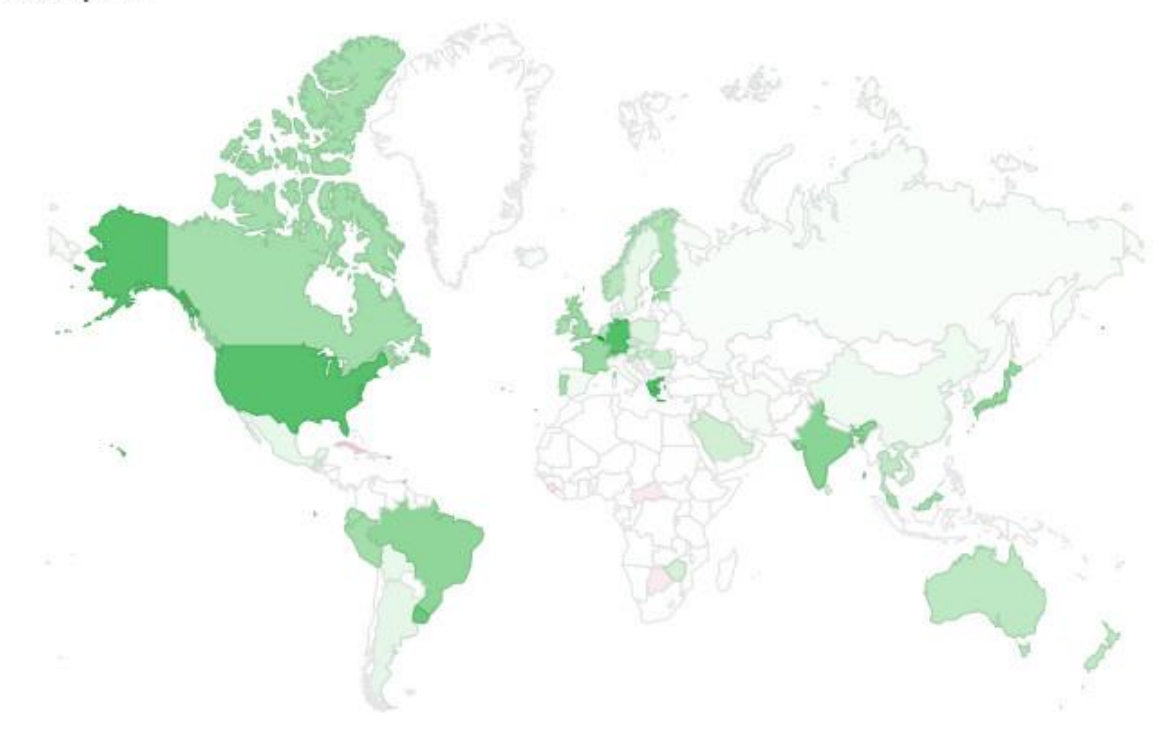

World | Africa | Asia | Europe | Oceania | North America | Central America | Caribbean | South America

The chart above shows the availability of IPv6 connectivity around the world.

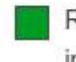

Regions where IPv6 is more widely deployed (the darker the green, the greater the deployment) and users experience infrequent issues connecting to IPv6-enabled websites.

Regions where IPv6 is more widely deployed but users still experience significant reliability or latency issues connecting to